# <span id="page-0-0"></span>**PENGEMBANGAN SISTEM PREDIKSI PEMESANAN DAN PENGENDALIAN STOK BARANG MENGGUNAKAN METODE EOQ (ECONOMIC ORDER QUANTITY) DAN ROP (RE ORDER POINT) PADA APOTEK SETIA KAWAN PATI**

Tugas Akhir disusun untuk memenuhi syarat

mencapai gelar Kesarjanaan Komputer

pada Program Studi Teknik Informatika

Jenjang Program Strata-1

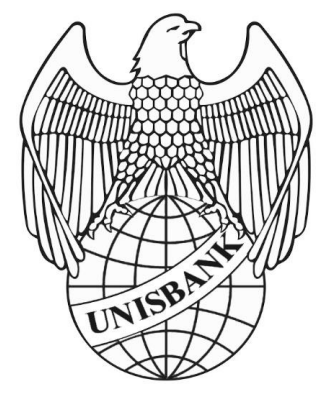

Oleh :

MUHAMAD REZA PRATAMA

NIM : 17.01.53.0185

[22862]

### **FAKULTAS TEKNOLOGI INFORMASI**

#### **UNIVERSITAS STIKUBANK (UNISBANK)**

#### **SEMARANG**

**2021**

#### PERNYATAAN KESIAPAN UJIAN AKHIR

Saya MUHAMAD REZA PRATAMA, dengan ini menyatakan bahwa laporan Tugas Akhir yang berjudul:

# PENGEMBANGAN SISTEM PREDIKSI PEMESANAN DAN PENGENDALIAN STOK BARANG MENGUNAKAN METODE EOO (ECONOMIC ORDER QUANTITY) PADA APOTEK SETIA KAWAN **PATI**

adalah benar hasil karya saya dan belum pernah diajukan sebagai karya ilmiah sebagian atau seluruhnya atau pihak lain.

MUHAMAD REZA PRATAMA 17.01.53.0185

Disetujui Oleh Pembimbing Kami setuju laporan tersebut diajukan untuk Ujian Tugas Akhir Semarang, 07 Juli 2021

Dr. AJI SUPRIYANTO, S.T., M.Kom. Pembimbing

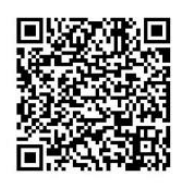

Dokumen ini diterbitkan secara elektronik. Disertai QRCode untuk validasi.

# SURAT PERNYATAAN KEASLIAN TUGAS AKHIR/ SKRIPSI

Yang bertanda tangan di bawah ini, saya menyatakan bahwa TUGAS AKHIR / SKRIPSI dengan Judul:

#### PENGEMBANGAN SISTEM PREDIKSI PEMESANAN DAN PENGENDALIAN STOK **BARANG MENGUNAKAN METODE EOO (ECONOMIC ORDER OUANTITY) DAN** ROP (RE ORDER POINT) PADA APOTEK SETIA KAWAN PATI

yang telah diuji di depan tim penguji pada tanggal 14-07-2021, adalah benar hasil karya saya dan dalam TUGAS AKHIR /SKRIPSI ini tidak terdapat keseluruhan atau sebagian tulisan orang lain yang saya ambil dengan cara menyalin, atau meniru dalam bentuk rangkaian kalimat atau simbol yang saya aku seolah-olah sebagai tulisan saya sendiri dan atau tidak terdapat bagian atau keseluruhan tulisan yang saya salin, tiru atau yang saya ambil dari tulisan orang lain tanpa memberikan pengakuan pada penulis aslinya.

Apabila saya melakukan hal tersebut diatas, baik sengaja maupun tidak, dengan ini saya menyatakan menarik TUGAS AKHIR / SKRIPSI yang saya ajukan sebagai hasil tulisan saya sendiri.

Bila kemudian terbukti bahwa saya ternyata melakukan tindakan menyalin atau meniru tulisan orang lain seolah-olah hasil pemikiran saya sendiri, berarti gelar dan ijazah saya yang telah diberikan oleh Universitas Stikubank (UNISBANK) Semarang batal sava terima.

> Yang Menyatakan JX3415174 (MUHAMAD REZA PRATAMA)

NIM. 17.01.53.0185

Semarang, 14-07-2021

SAKSI<sub>2</sub> Tim Penguji

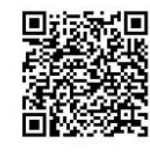

(IMAM HUSNI AL AMIN, S.T., M.Kom.)

**SAKSI3** Tim Penguji

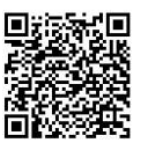

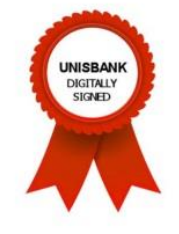

(Dr. EDY WINARNO, S.T., M.Eng.)

Dokumen ini telah ditandatangani secara elektronik menggunakan sertifikat elektronik yang diterbitkan Digisign Unisbank. Untuk memastikan keasliannya, silahkan scan QRCode dan pastikan diarahkan ke alamat https://digisign.unisbank.ac.id  $1/1$ 

SAKSI<sub>1</sub> Tim Penguji

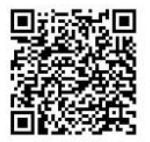

(Dr. AJI SUPRIYANTO, S.T., M.Kom.)

# **HALAMAN PENGESAHAN**

#### Tugas Akhir dengan Judul PENGEMBANGAN SISTEM PREDIKSI PEMESANAN DAN PENGENDALIAN STOK BARANG MENGUNAKAN METODE EOQ (ECONOMIC ORDER QUANTITY) DAN ROP (RE ORDER POINT) PADA APOTEK SETIA KAWAN PATI

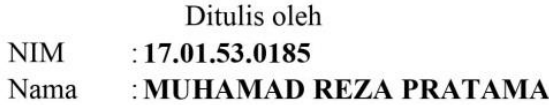

Telah dipertahankan di depan Tim Dosen Penguji Tugas Akhir dan diterima sebagai salah satu syarat guna menyelesaikan Jenjang Program S1 Program Studi pada Fakultas Universitas Stikubank (UNISBANK) Semarang.

> Semarang, 02-08-2021 Ketua

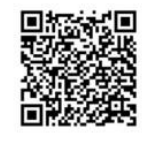

(Dr. AJI SUPRIYANTO, S.T., M.Kom.) NIDN. 0628077101

Sekretaris

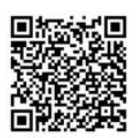

(IMAM HUSNI AL AMIN, S.T., M.Kom.) NIDN. 0628047303

Anggota

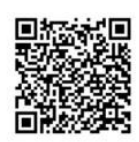

(Dr. EDY WINARNO, S.T., M.Eng.) NIDN. 0615117501

Mengetahui, Universitas Stikubank (UNISBANK) Semarang Fakultas Teknologi Informasi Dekan

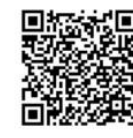

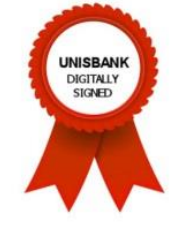

(KRISTOPHORUS HADIONO, Ph.D) NIDN. 0622027601

Dokumen ini telah ditandatangani secara elektronik menggunakan sertifikat elektronik yang diterbitkan Digisign Unisbank. Untuk memastikan keasliannya, silahkan scan QRCode dan pastikan diarahkan ke alamat https://digisign.unisbank.ac.id  $1/1$ 

 $iv$ 

#### **HALAMAN MOTO DAN PERSEMBAHAN**

#### **MOTTO :**

- Karena dibutuhkan sebuah totalitas. Untuk meraih sesuatu yang berkualitas.
- "Kesempatan tidak datang dua kali. Tetapi kesempatan datang kepada siapa yang tidak berhenti mencoba." Dzawin Nur-.

#### **PERSEMBAHAN :**

Skripsi ini saya persembahkan kepada:

- 1. Allah SWT dengan segala kenikmatan dan hidayahnya.
- 2. Kedua orang tua saya yang selalu mendukung baik moral maupun materi.
- 3. Dosen Pembimbing Bapak Dr. Aji Supriyanto, S.T.,M.Kom yang membimbing dan memberikan motivasi untuk mengerjakan skripsi ini sampai selesai.
- 4. Teman-teman Pemuda Harapan Pemudi yang selalu menghibur dan membantu saya dalam masa pengerjaan skripsi ini.
- 5. Semua pihak yang telah membantu yang tidak dapat penulis sebutkan satu persatu.

# **FAKULTAS TEKNOLOGI INFORMASI UNIVERSITAS STIKUBANK (UNISBANK) SEMARANG**

Program Studi : Teknik Informatika

Skripsi Sarjana Komputer

Semester Ganjil tahun 2020/2021

## **PENGEMBANGAN SISTEM PREDIKSI PEMESANAN DAN PENGENDALIAN STOK BARANG MENGGUNAKAN METODE EOQ (ECONOMIC ORDER QUANTITY) DAN ROP (RE ORDER POINT) PADA APOTEK SETIA KAWAN PATI**

MUHAMAD REZA PRATAMA

NIM : 17.01.53.0185

#### **Abstrak**

<span id="page-5-0"></span>Apotek Setia Kawan Farma adalah salah satu jenis usaha yang bergerak dibidang kesehatan. Apotek Setia Kawan Farma masih menggunakan sistem pembukuan manual dalam pencatatan penjualan dan pembelian barang. Oleh sebab itu sering terjadi kesalahan yaitu kelebihan persediaan barang yang dapat merugikan apotek karena menimbulkan biaya yang banyak, dan kekurangan persediaan barang yang menyebabkan apotek kehilangan penjualan, karena pesanan pelanggan tidak dapat dipenuhi. Diperlukan suatu metode untuk mengatasi masalah tersebut maka dibutuhkan metode pada suatu sistem yang dapat digunakan untuk menghitung pembelian barang yang optimal untuk memprediksi stok barang. Metode yang digunakan untuk memprediksi pemesanan dan pengendalian stok barang adalah metode EOQ *(Economic Order Quantity)*. Sistem ini berguna untuk mengelola data barang masuk, barang keluar dan semua jenis laporan yang berhubungan dengan persediaan barang. Kelemahan EOQ adalah mengasumsi data bersifat tetap dan persediaan pengaman tidak diperhitungkan. Untuk meminimalkan kelemahan tersebut digunakanlah metode ROP *(Re Order Point)* untuk memperhitungkan persediaan pengaman. Dalam penelitian ini barang A memiliki nilai rata-rata 145 pcs perbulan dan hasil perhitungan EOQ sebesar 11 artinya jumlah pesanan optimal per pesanan adalah 11 pcs, dan titik pemesanan kembali ketika stok mencapai 13 pcs sesuai hasil perhitungan ROP.

#### **Kata kunci** : *Apotek, Persediaan,Prediksi, EOQ, ROP*

#### **Abstract**

 Apotek Setia Kawan Farma is a type of business engaged in the health sector. Setia Kawan Farma Pharmacy still uses a manual bookkeeping system in recording sales and purchases of goods. Therefore, errors often occur, namely excess inventory which can harm the pharmacy because it causes a lot of costs, and the lack of inventory causes the pharmacy to lose sales, because customer orders cannot be fulfilled. We need a method to solve this problem, so we need a method on a system that can be used to calculate the optimal purchase of goods to predict the stock of goods. The method used to predict orders and control stock of goods is the EOQ (Economic Order Quantity) method. This system is useful for managing data on incoming goods, outgoing goods and all types of reports related to inventory. The weakness of EOQ is that it assumes data is fixed and safety stock is not taken into account. To minimize these weaknesses, the ROP (Re Order Point) method is used to calculate safety stock. In this study, item A has an average value of 145 pcs per month and the results of the EOQ calculation of 11 means that the optimal number of orders per order is 11 pcs, and the point of reordering when the stock reaches 13 pcs according to the results of the ROP calculation.

**Keywords** : *Pharmacy, Inventory, Prediction, EOQ, ROP*

Pembimbing

(Dr. Aji Supriyanto, S.T., M.Kom) NIDN: 0628077101

#### **KATA PENGANTAR**

<span id="page-7-0"></span>Puji syukur penulis ucapkan kehadirat Allah SWT, atas berkat rahmat dan karunia-Nya penulis dapat menyelesaikan skripsi dengan judul; "Pengembangan Sistem Prediksi Pemesanan dan Pengendalian Stok Barang Menggunakan Metode EOQ (Economic Order Quantity) dan ROP (Re Order Point) pada Apotek Setia Kawan Pati" dapat terselesaikan dengan baik. Selama menyelesaikan skripsi ini, penulis mendapat bantuan dan dukungan dari berbagai pihak. Maka dari itu, penulis mengucapkan terimakasih kepada :

- 1. Kedua orang tua penulis yang telah memberikan dukungan, motivasi, serta doa yang tak henti-hentinya kepada penulis
- 2. Dr. Safik Faozi, SH, M.Hum, selaku Rektor Universitas Stikubank Semarang.
- 3. Bapak Kristophorus Hadiono, Ph.D, selaku Dekan Fakultas Teknologi Informasi.
- 4. Bapak Dr. Drs Eri Zuliarso, M.Kom, selaku Ketua Program Studi Teknik Informatika.
- 5. Bapak Dr. Aji Supriyanto, S.T.,M.Kom selaku Pembimbing yang telah membantu dan memberikan bimbingan serta pengarahan dalam penelitian ini.
- 6. Dosen-dosen pengampu di Program Studi Teknik Informatika Fakultas Teknologi Informasi Universitas Stikubank Semarang yang telah memberikan ilmu dan pengalamannya masing-masing, sehingga penulis dapat mengimplementasikan ilmu yang telah disampaikan.

Penulis menyadari bahwa Skripsi ini bukanlah tanpa kelemahan, untuk itu kritik dan saran sangatlah diharapkan. Semoga Skripsi ini dapat bermanfaat bagi pembacanya.

Semarang,19 Juli 2021

Penulis

# Daftar Isi

<span id="page-8-0"></span>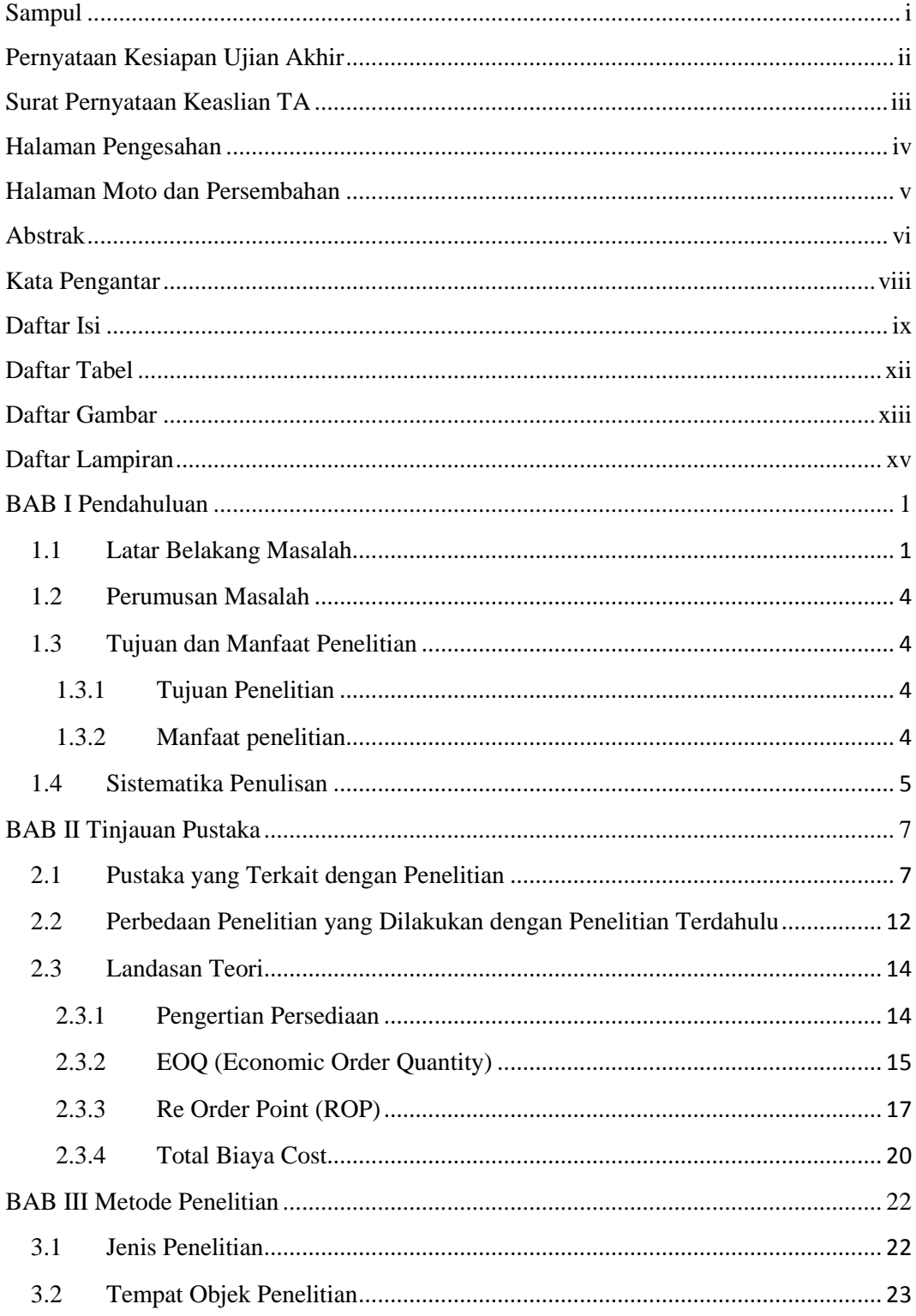

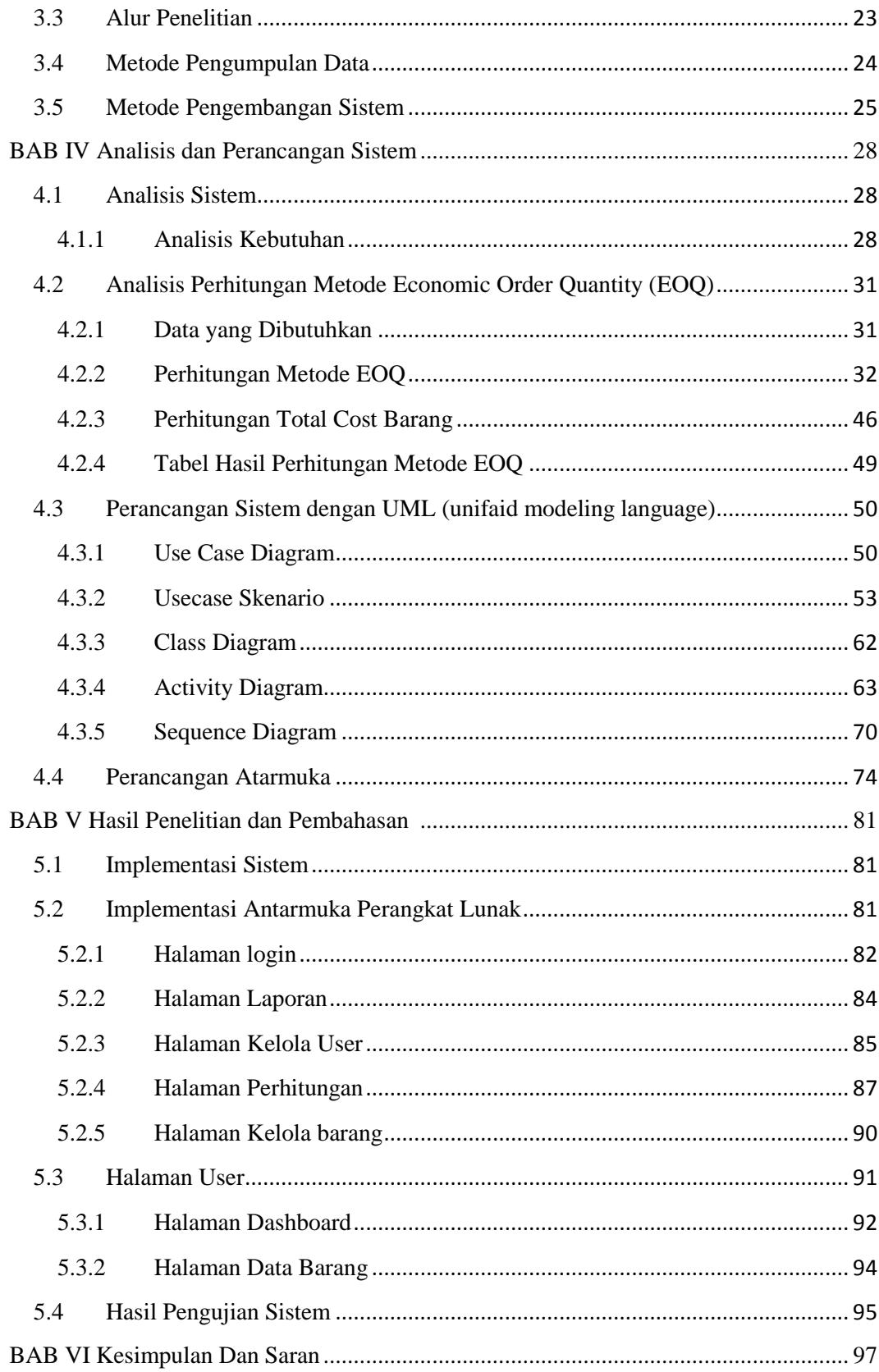

<span id="page-10-0"></span>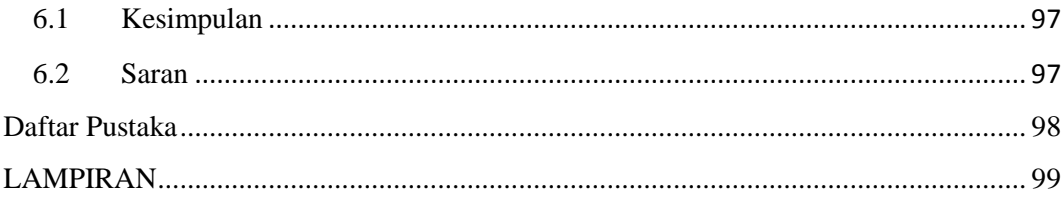

#### **Daftar Tabel**

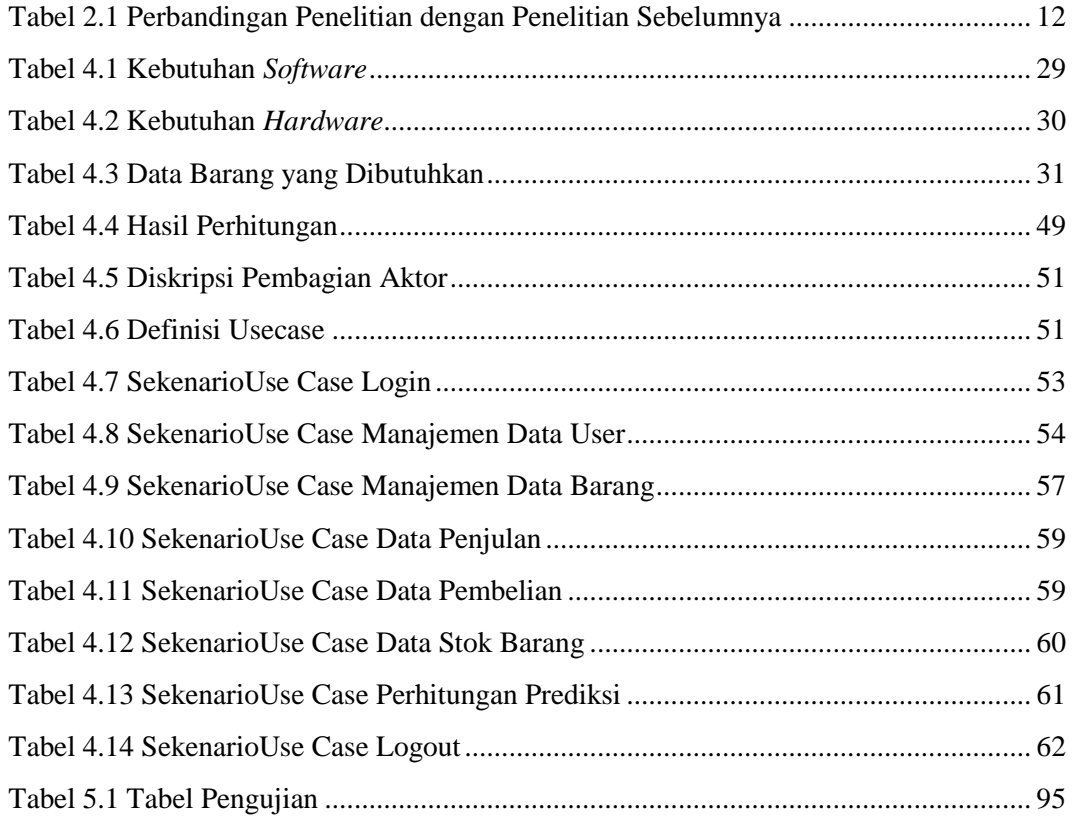

### **Daftar Gambar**

<span id="page-12-0"></span>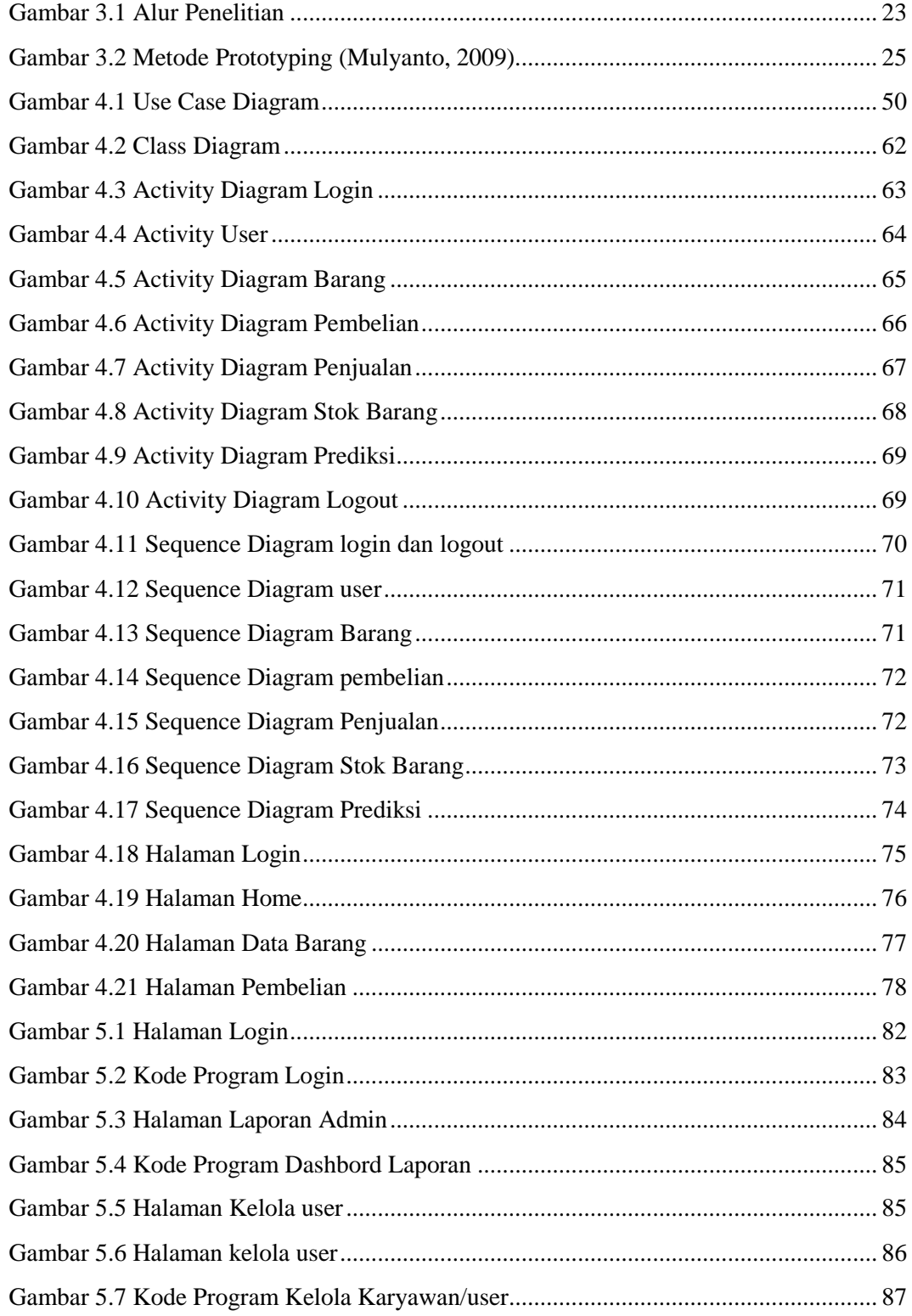

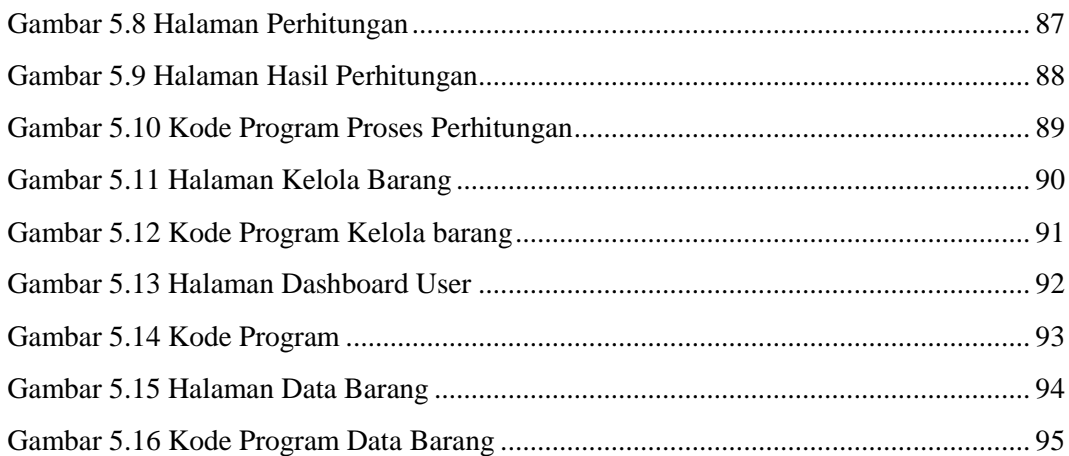

## **DAFTAR LAMPIRAN**

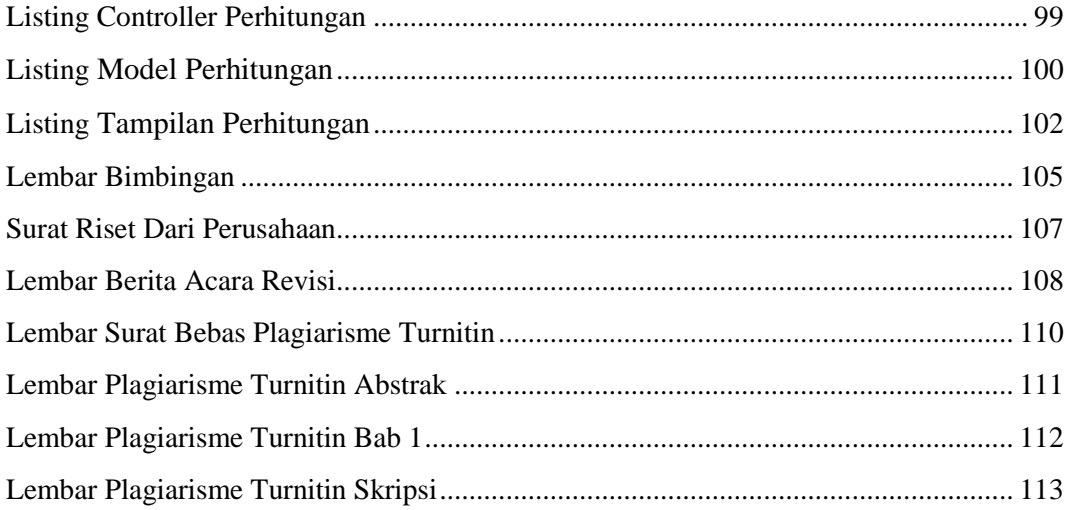